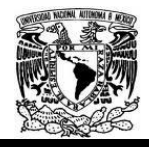

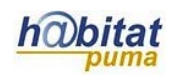

## **Documento de Planeación didáctica**

## **Los párrafos marcados con amarillo son los ajustes que se consideraron necesarios para la planeación.**

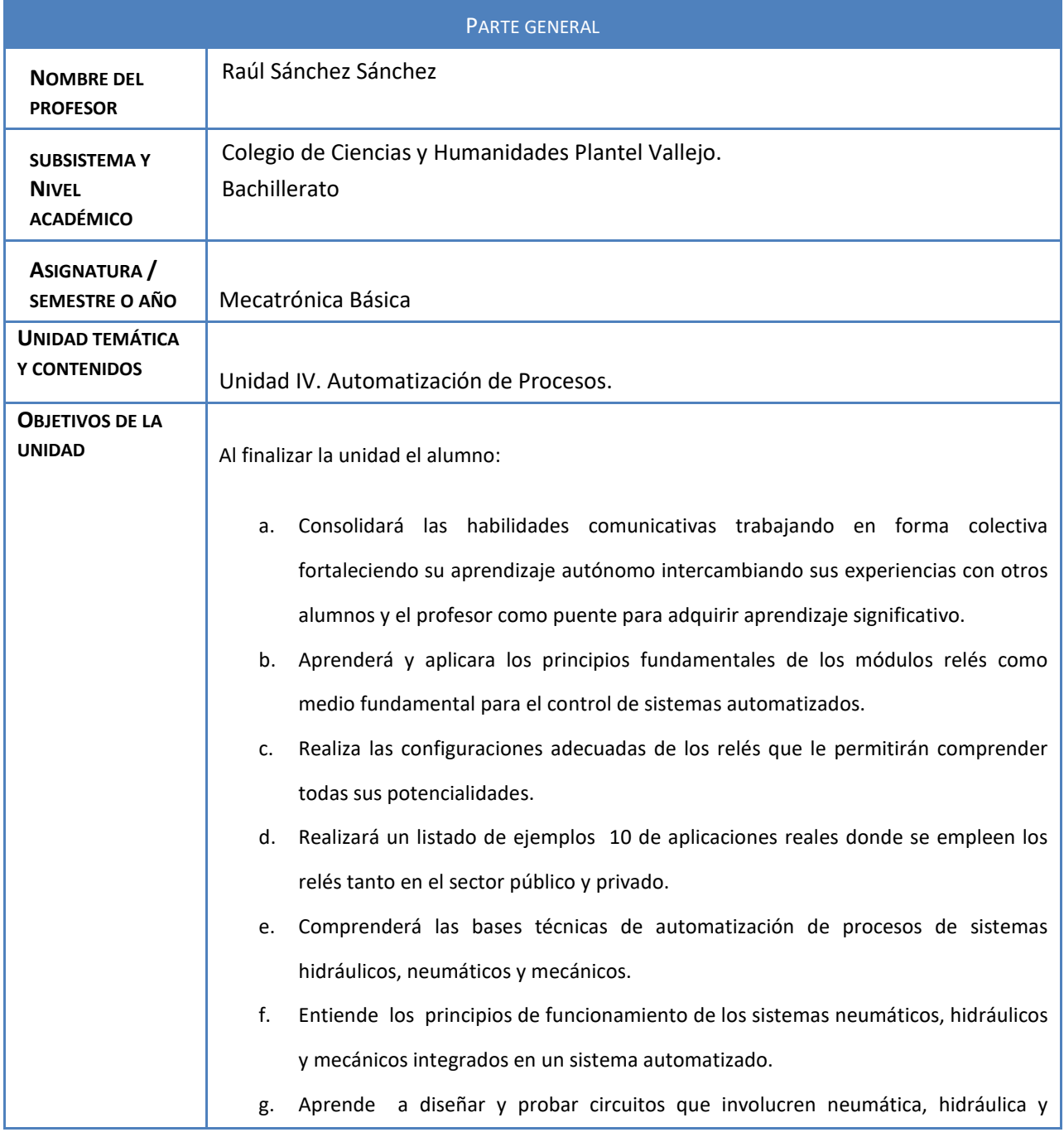

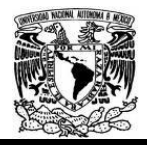

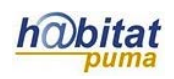

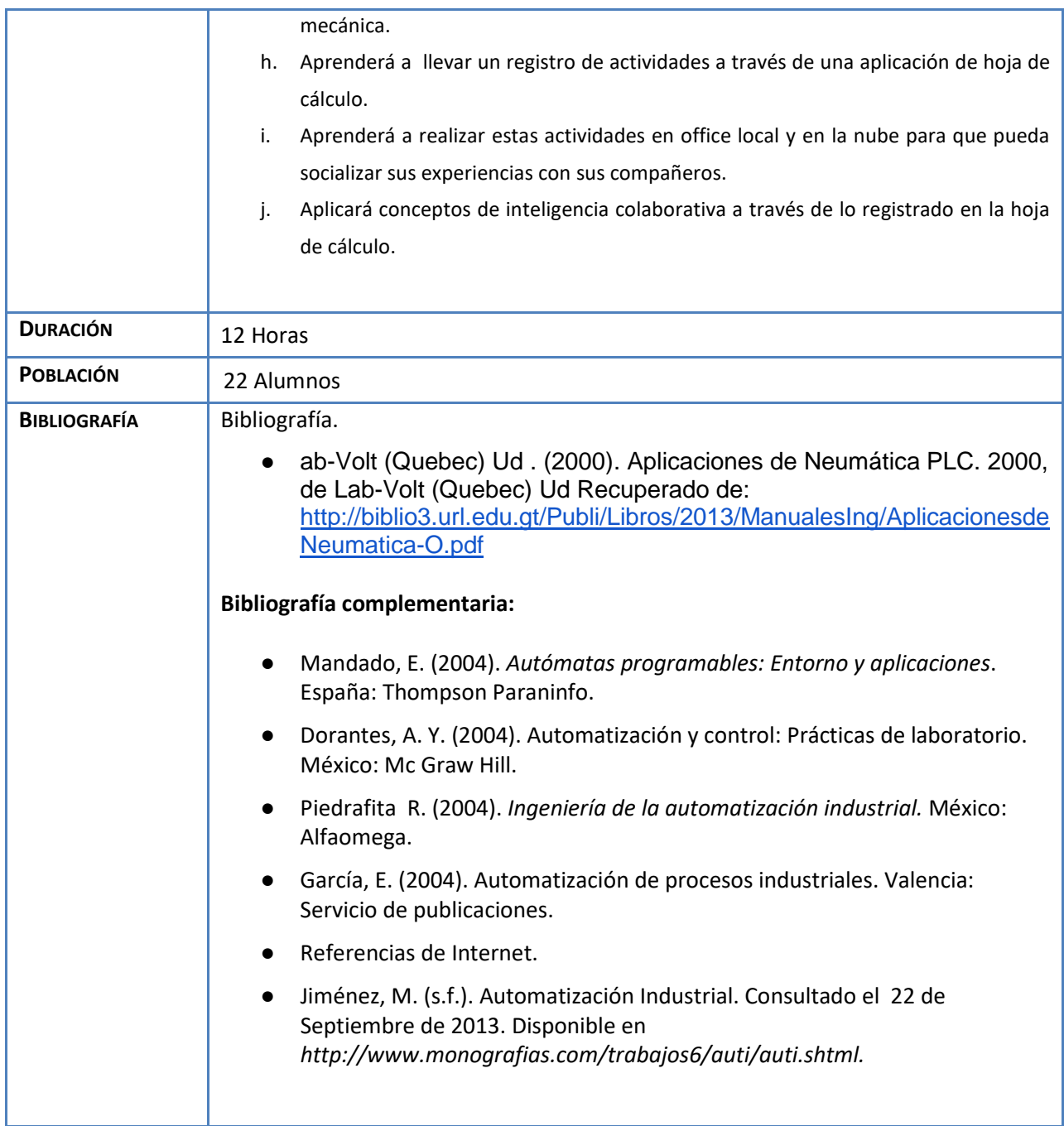

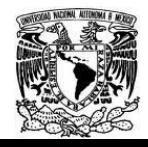

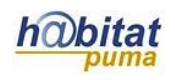

# **Actividad 1. Actividad de inicio**

# **(Esta actividad se realiza para empezar a trabajar una unidad temática)**

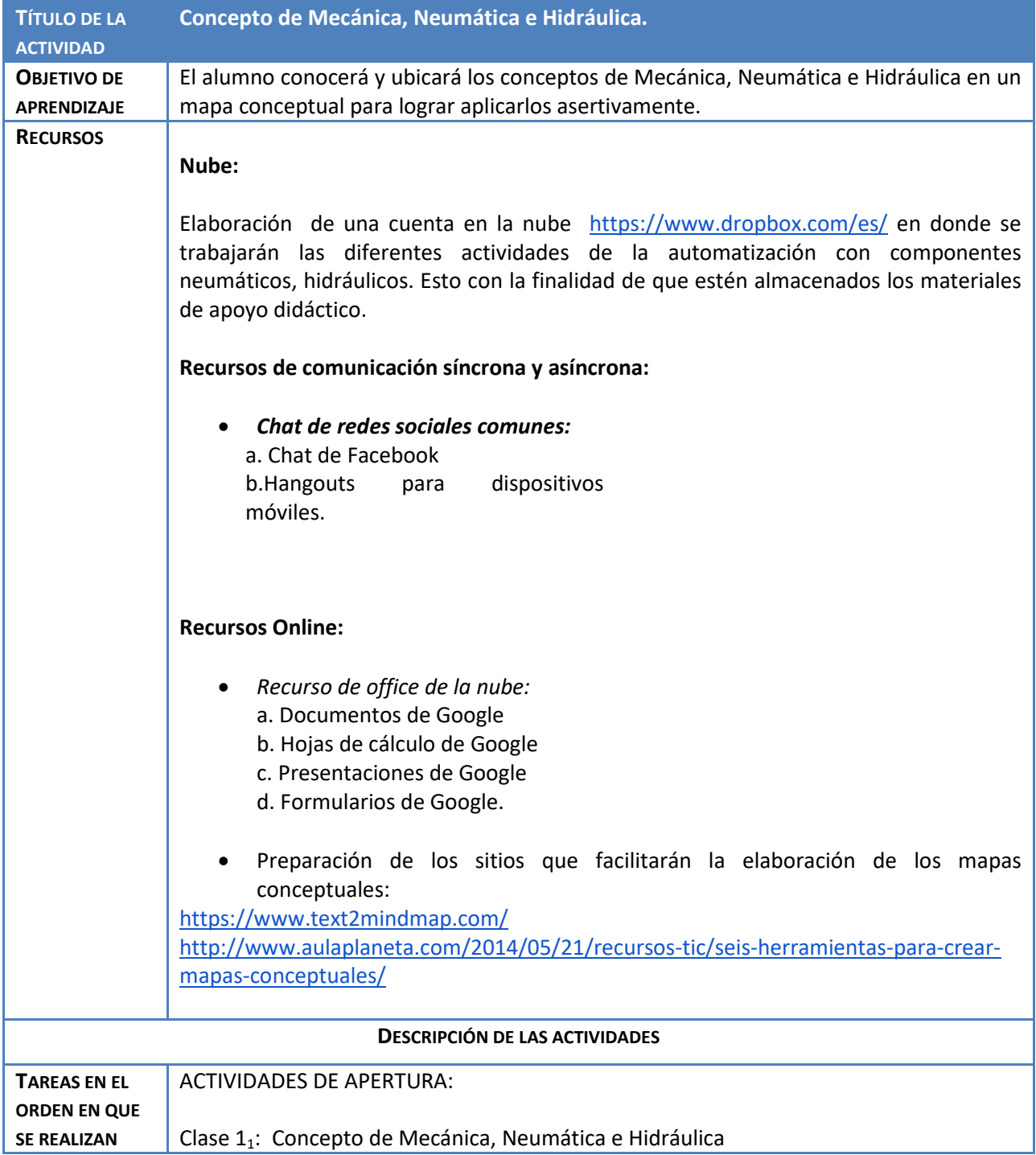

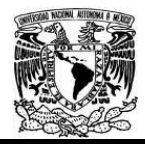

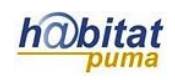

Profesor: Aplica una prueba diagnóstica ( Ver Anexo) Facilitará las condiciones que generen el andamiaje. Creará andamios cognitivos. Organiza 5 equipos de 4 alumnos. El profesor expone en forma global la unidad temática y los conceptos que se van a utilizar en la unidad, así como ubicarlos en el contexto. Organiza en el grupo una lluvia de ideas sobre las siguiente temáticas: La importancia de automatizar sistemas utilizando componentes hidráulicos, neumáticos y mecánicos. Los sectores productivos donde tienen gran relevancia. Ventajas y desventajas. Exposición sobre la importancia de realizar mapas conceptuales y la forma de elaborarlos. Exposición de algunos ejemplos significativos que tengan que ver con la opción técnica. Expondrá de forma detallada su principio operativo Por medio de una estrategia didáctica, recreará las condiciones para que el alumno valore la importancia del uso de relevadores en la automatización de los sistemas mecatrónicos y su relevancia en los diversos sectores público y privado. Tales como el sector eléctrico en las redes de distribución eléctrica, en la distribución del agua potable y alcantarillado entre otras. Generará ambientes de aprendizaje propicios para el andamiaje de habilidades nuevas por medio del diseño de una estrategia didáctica en la que se provoca que el alumno cambie la configuración de un módulo relé y con esta el cambio de la función de un sistema mecatrónico. Esta acción abre muchas posibilidades en los procesos de producción de bienes y servicios. Tales como: Máquinas embotelladoras, ensambladoras de automóviles, de computadoras, de dispositivos móviles, etc. Tiempo: 45 Minutos ACTIVIDADES DE DESARROLLO: El profesor: Explica el uso de las herramientas para realizar mapas conceptuales que están en las siguientes direcciones: <https://www.text2mindmap.com/> [http://www.aulaplaneta.com/2014/05/21/recursos-tic/seis-herramientas-para-crear](http://www.aulaplaneta.com/2014/05/21/recursos-tic/seis-herramientas-para-crear-mapas-conceptuales/)[mapas-conceptuales/](http://www.aulaplaneta.com/2014/05/21/recursos-tic/seis-herramientas-para-crear-mapas-conceptuales/)

Explicará a los alumnos cómo deben subir a la nube sus avances en el sitio[:](https://www.dropbox.com/es/)

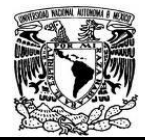

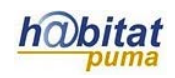

<https://www.dropbox.com/es/> Alumno: Trabaja en equipo y socializa sus aportaciones Los alumnos destacan en forma colectiva la importancia de la implementación de sistemas con componentes hidráulicos, neumáticos y mecánicos y expone algunos ejemplos destacando los siguientes puntos: Los sectores en donde tienen gran relevancia. Ventajas y desventajas. Apuntan en sus libretas las ideas relevantes. Elaboran el mapa conceptual de los conceptos vistos en la unidad. Tiempo: 45 Minutos ACTIVIDADES DE CIERRE Los alumnos: Cada uno de los equipos de alumnos socializa sus mapas conceptuales que serán reforzados por los demás equipos. El profesor resalta la importancia de los relevadores en la automatización de los sistemas, su principio operativo. Expone algunos diseños concretos tales como: • El prototipo del control de una habitación por medio de relés controlados por una señal bluetooth a través del componente HC05. • La importancia de las redes de dispositivos móviles en el control y supervisión de sistemas automatizados en los siguientes aspectos: a. Tareas pesadas: Manufactura, maquiladoras, ensambladoras de automóviles, computadoras, etc. b. Tareas de alta peligrosidad como exposición a químicos, metales pesados, radioactividad, explosivos, etc. Tiempo: 45 Minutos El profesor: Da el repaso final sobre todos los conceptos reforzados por la revisión y el análisis de las ideas. Tiempo: 20 Minutos

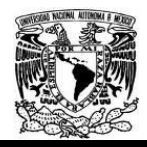

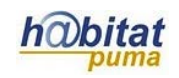

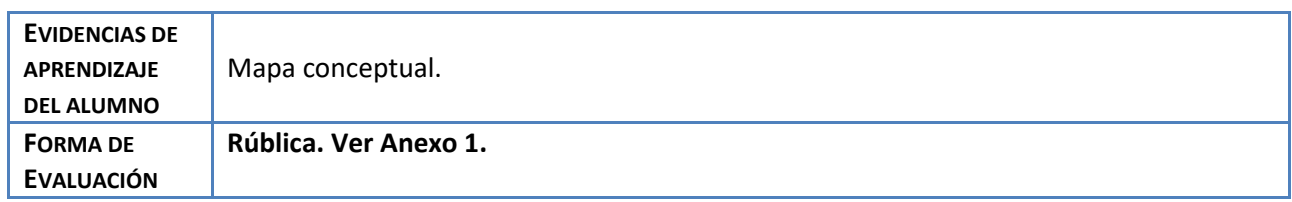

#### **Anexos.**

Agregue todos los anexos que sean necesarios para el buen desempeño de la actividad planteada, por ejemplo:

Anexo 1. Artículo en PDF (si es el caso)

Anexo 2. Tutorial (si es el caso)

Anexo 3. Rúbrica de evaluación.

Anexo 4. Ejemplo de trabajo.

### **Actividad 2. Actividad de desarrollo**

### **(Esta actividad se realiza para trabajar a lo largo de una unidad temática)**

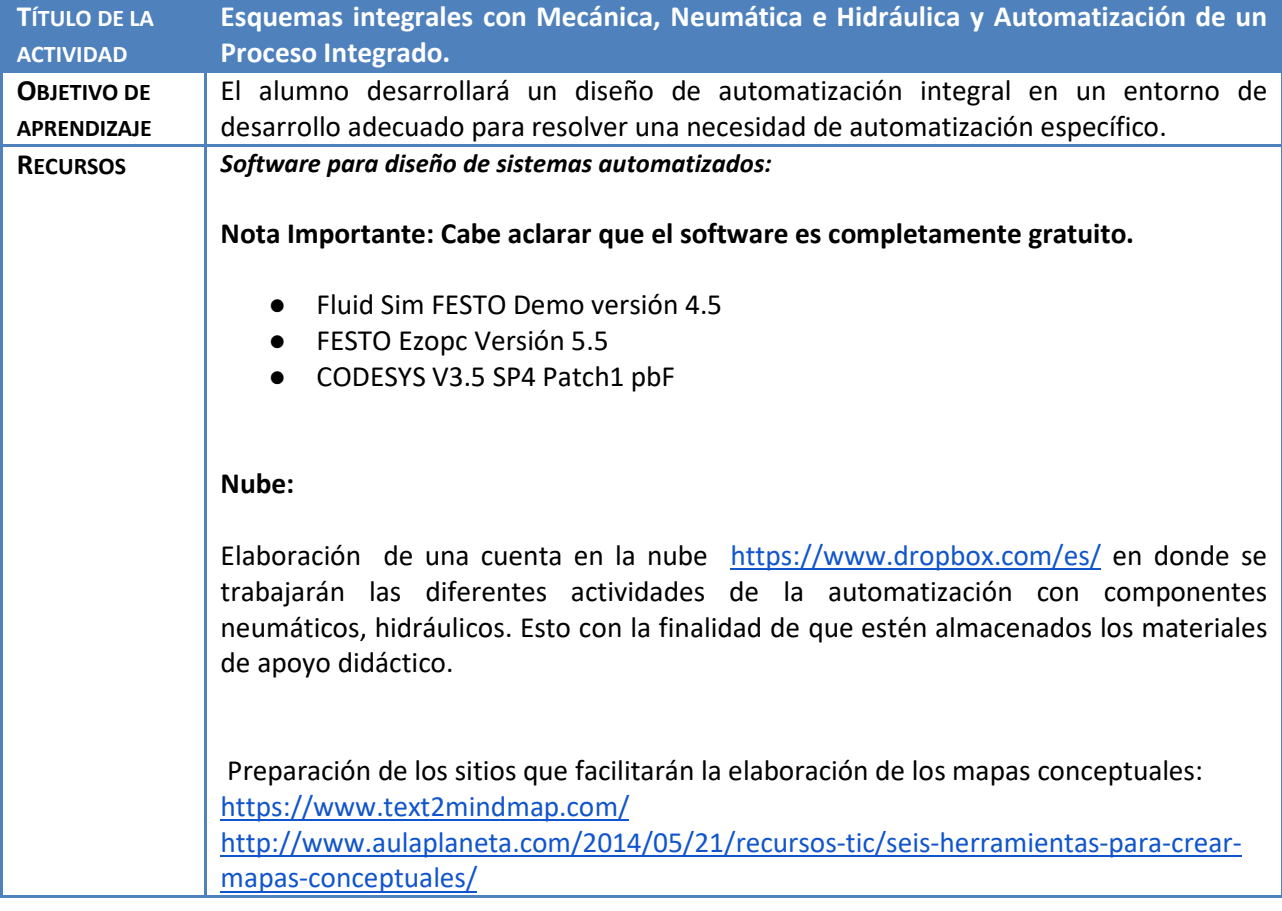

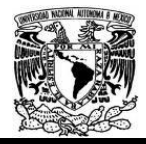

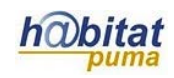

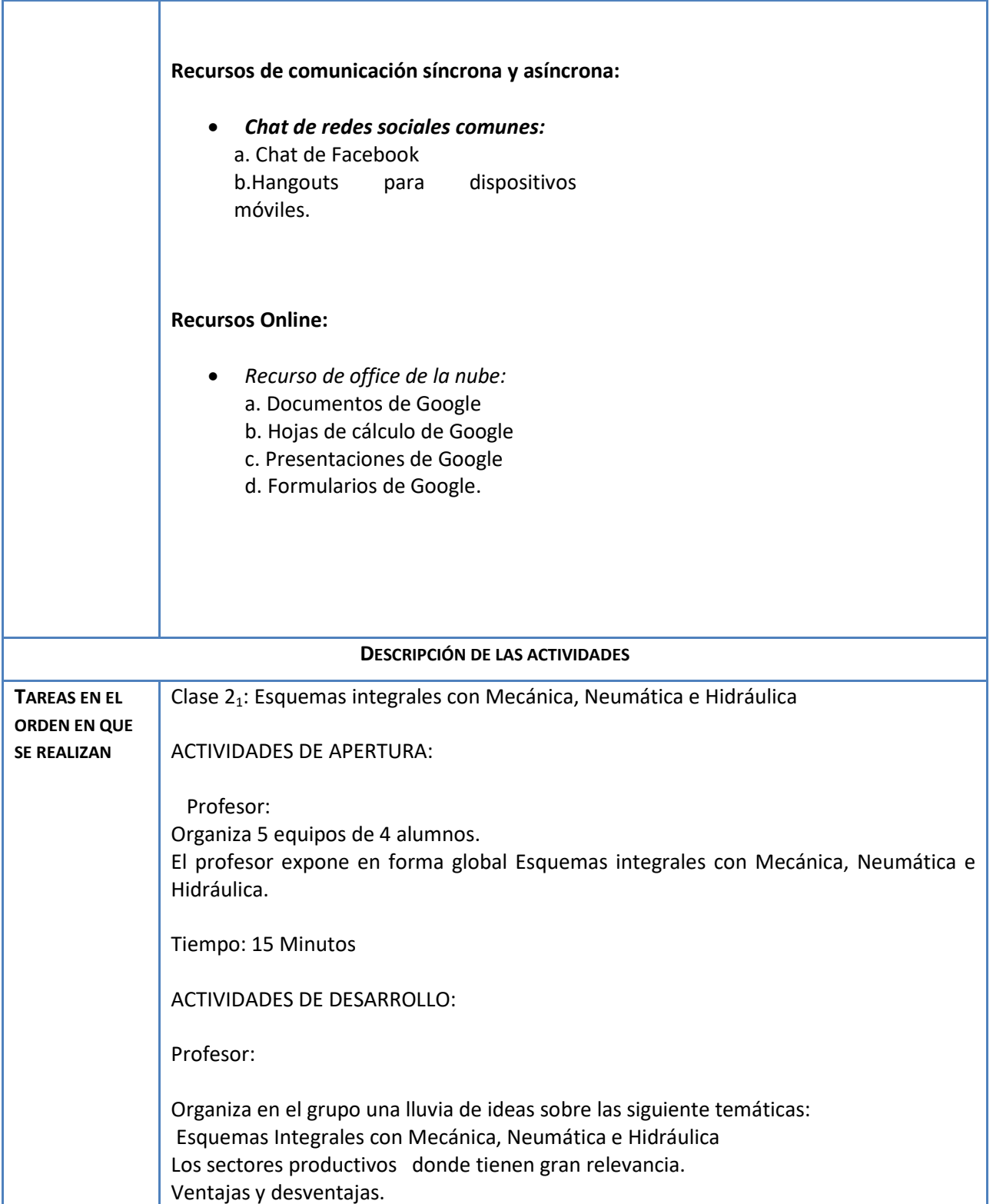

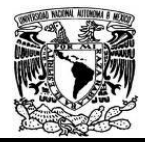

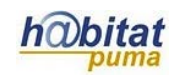

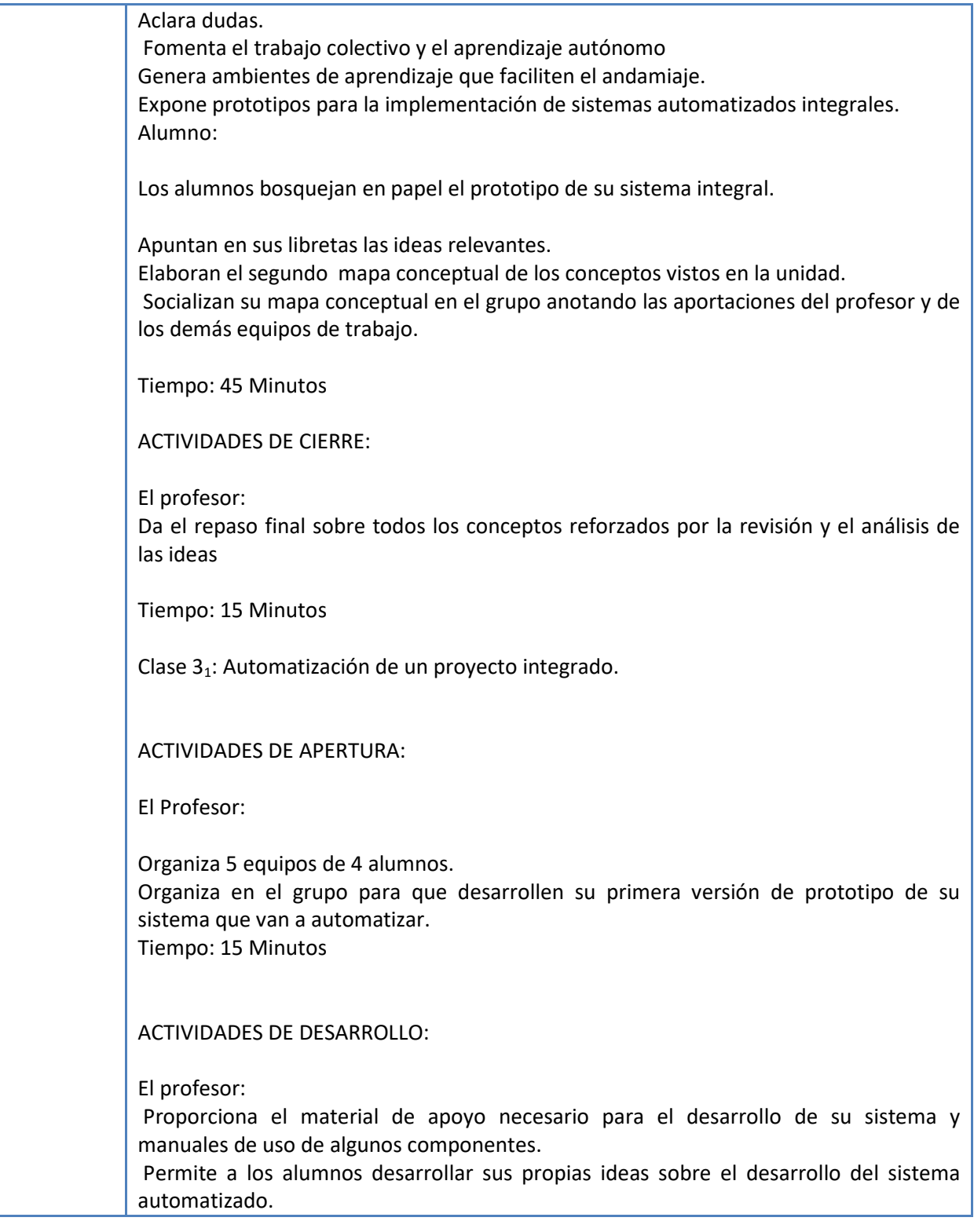

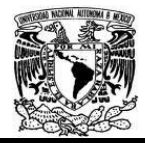

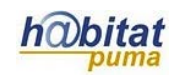

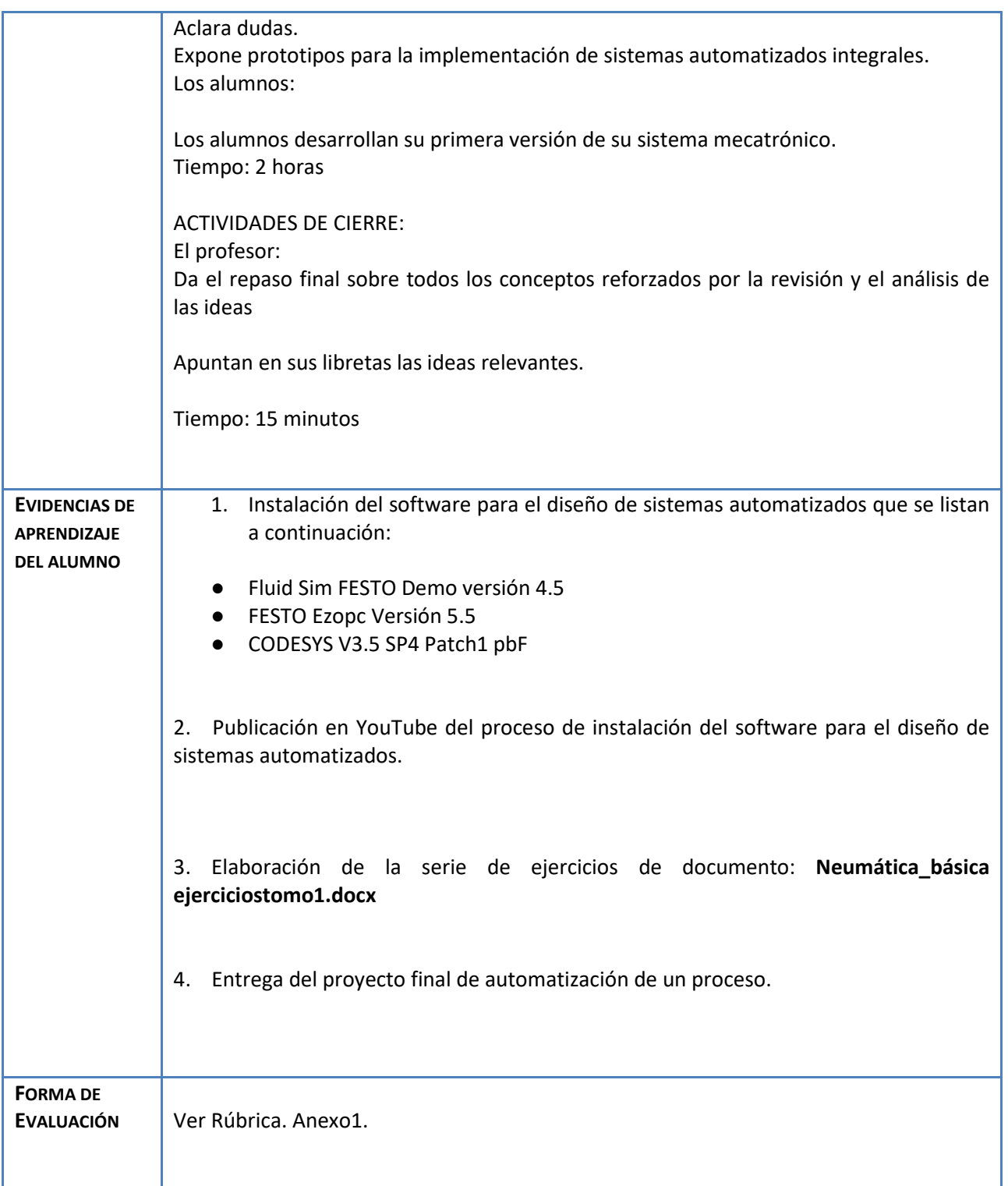

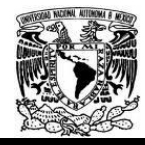

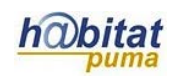

Anexos

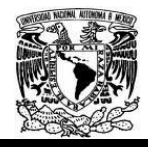

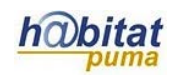

## **Actividad 3. Actividad de cierre**

## **(Esta actividad se realiza para concluir el trabajo de una unidad temática)**

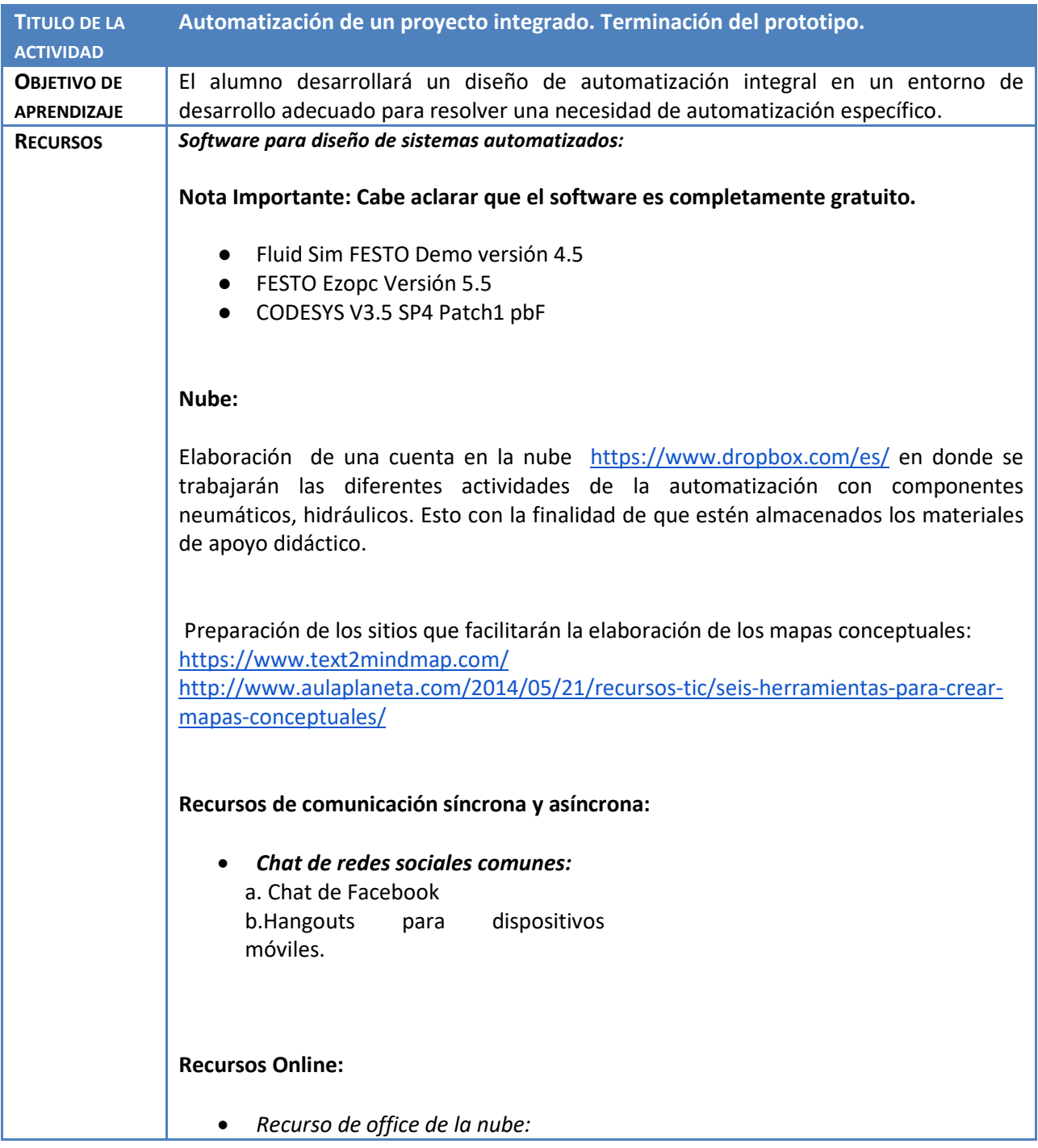

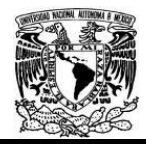

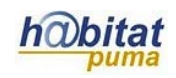

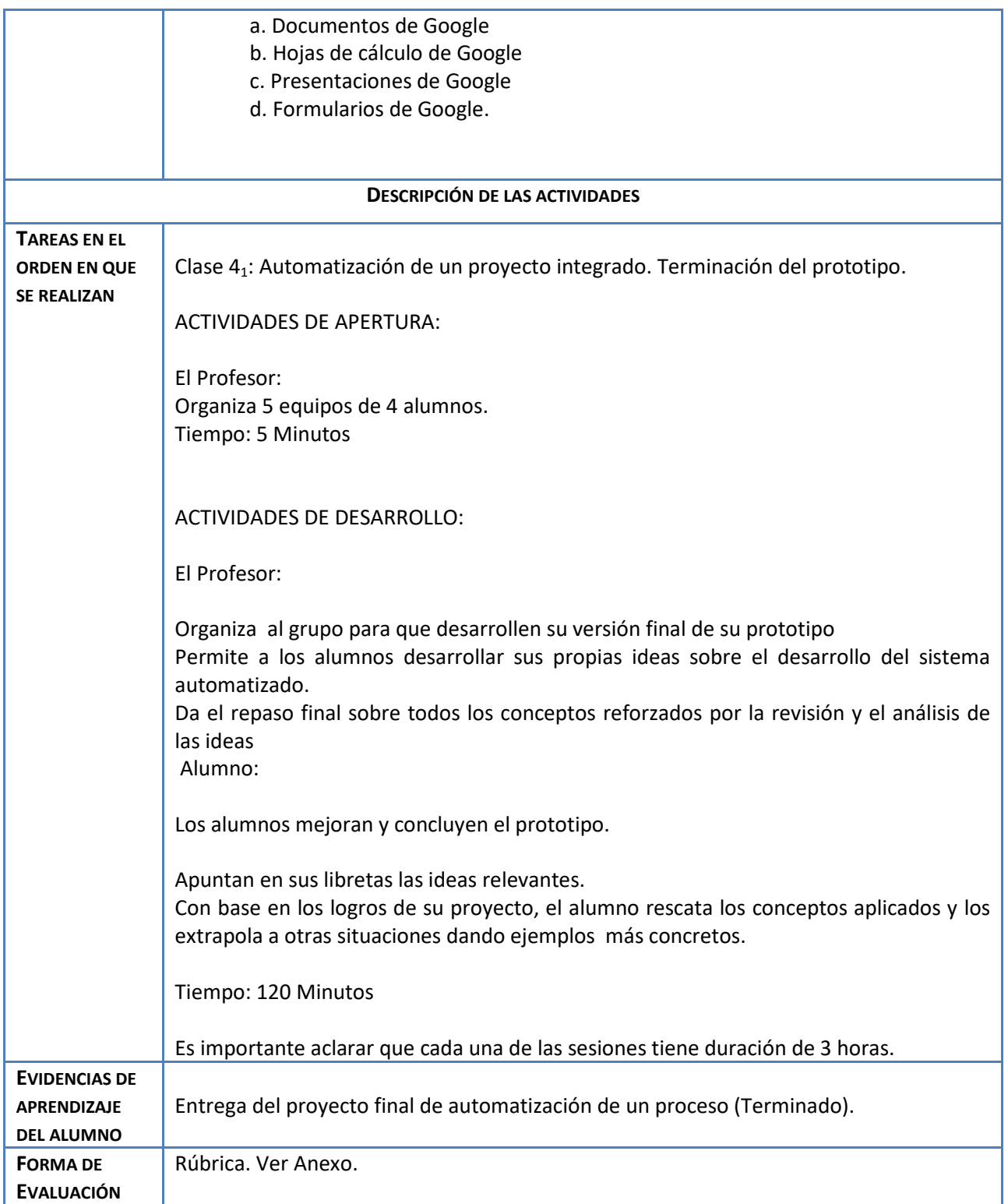

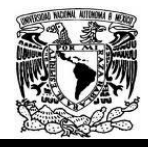

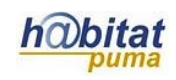

Anexos

VI. ANEXOS

Anexo 1: Cuestionario de Evaluación previo:

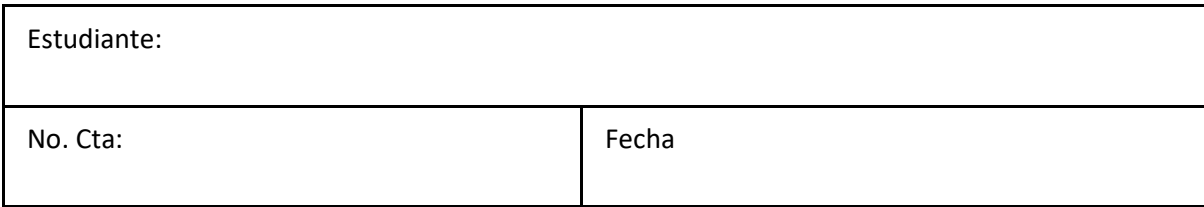

INSTRUCCIONES. Contesta de manera correcta a cada uno de los siguientes incisos:

Define los siguientes conceptos:

Mecánica Neumática Hidráulica. Automatización

Haz un bosquejo de un sistema que utilice los siguientes componentes: Mecánica, Neumática e Hidráulica.

¿En qué consiste la Ley de Pascal?

Explica las ventajas y desventajas de automatizar sistemas que involucren componentes de diferente tipo.

Proporciona 5 ejemplos concretos de sistemas que involucren mecánica, hidráulica y neumática

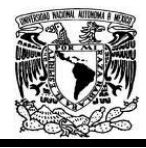

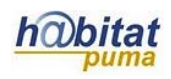

#### Anexo 2. Rúbrica de la unidad:

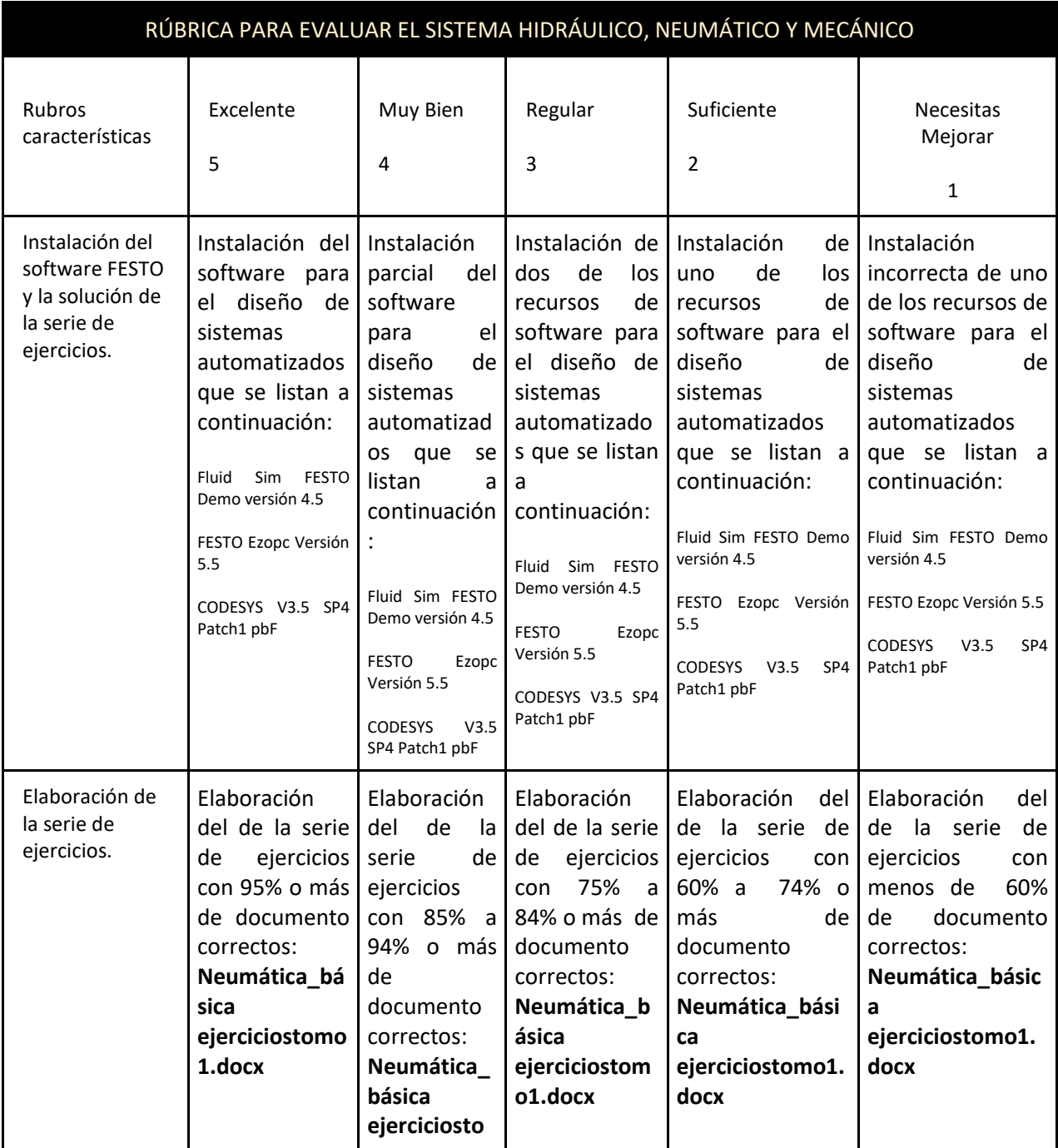

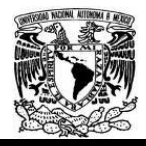

### Diplomado Recursos Digitales en la planeación didáctica Módulo 3

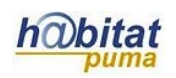

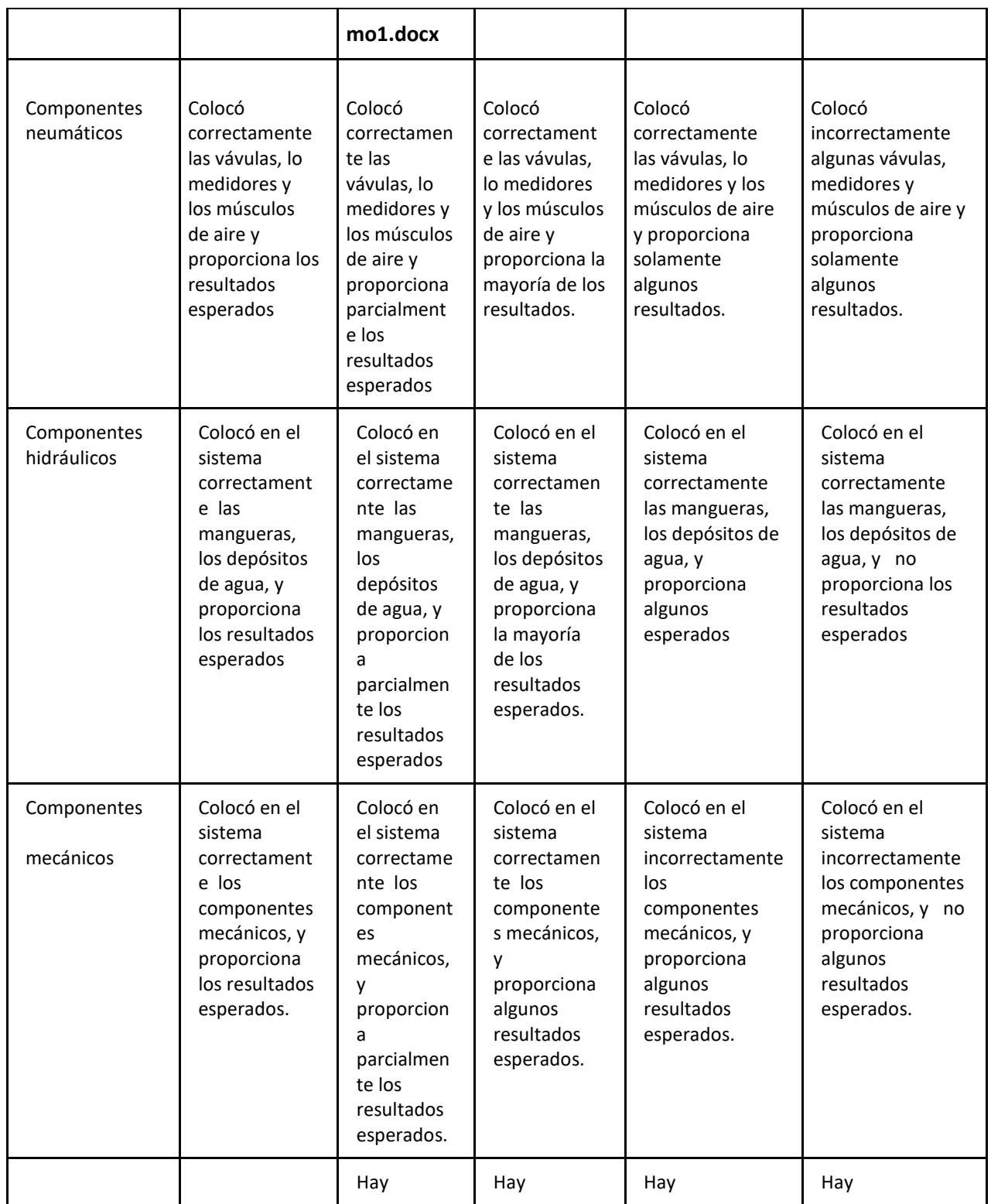

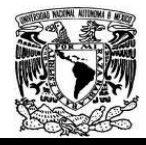

### Diplomado Recursos Digitales en la planeación didáctica Módulo 3

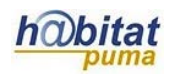

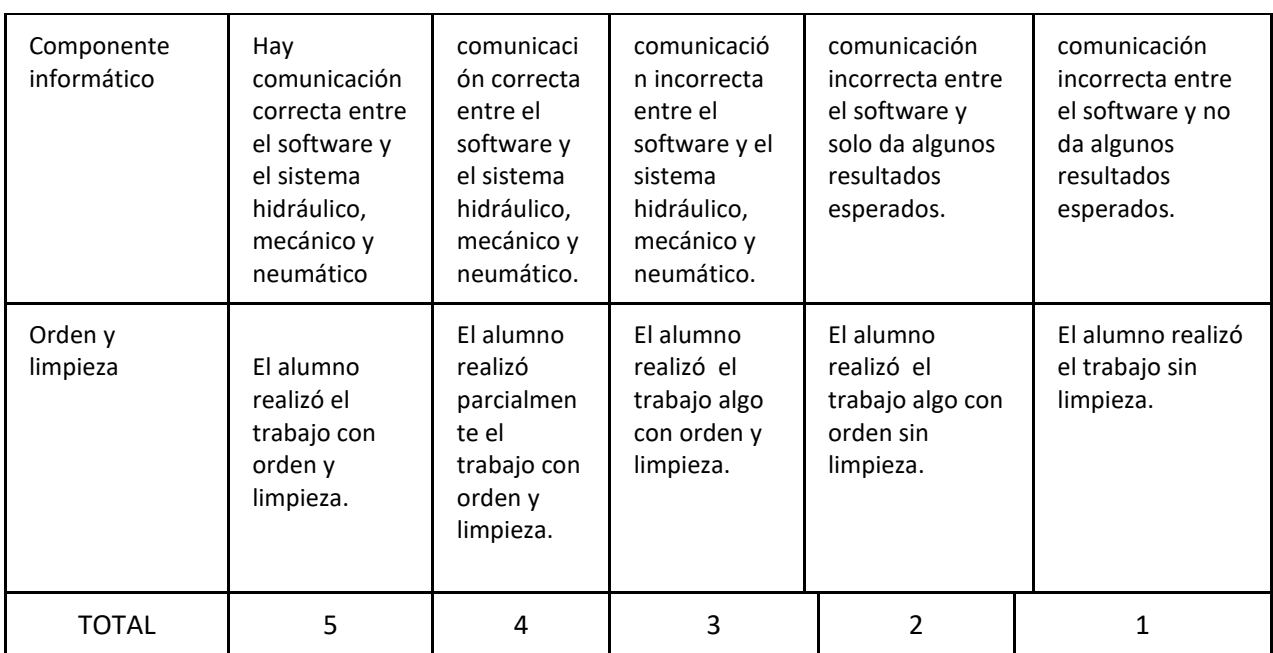